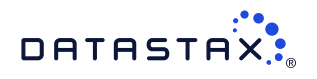

# DataStax Quick Reference Guide for CQL

## Top 10 most frequently used commands

#### **ALTER TABLE**

- ALTER TABLE [keyspace\_name.]table\_name
	- [ADD ( column\_definition | column\_definition\_list ) [ , ... ] ]
	- DROP column\_name [, ... ] ]
	- [ RENAME column\_name TO column\_name ] [ WITH table\_properties [ , ... ] ] ;
- [Learn more.](https://docs.datastax.com/en/dse/6.7/cql/cql/cql_reference/cql_commands/cqlAlterTable.html)

#### **BATCH**

BEGIN [ ( UNLOGGED | LOGGED ) ] BATCH [ USING TIMESTAMP [ epoch\_microseconds ] ] dml\_statement [ USING TIMESTAMP [ epoch\_microseconds ] ] ; [dml\_statement [ USING TIMESTAMP [ epoch\_microseconds ] ] [ ; ... ] ] ; APPLY BATCH ;

#### [Learn more.](https://docs.datastax.com/en/dse/6.7/cql/cql/cql_reference/cql_commands/cqlBatch.html)

#### **CREATE KEYSPACE**

CREATE KEYSPACE [ IF NOT EXISTS ] keyspace\_name WITH REPLICATION = { replication\_map } [ AND DURABLE\_WRITES = ( true | false ) ] ; [Learn more.](https://docs.datastax.com/en/dse/6.7/cql/cql/cql_reference/cql_commands/cqlCreateKeyspace.html)

**CREATE TABLE** CREATE TABLE [ IF NOT EXISTS ] [keyspace\_name.]table\_name ( column\_definition [ , ... ] | PRIMARY KEY (column\_list) ) [ WITH [ table\_options ] [ [ AND ] CLUSTERING ORDER BY [ clustering\_column\_name order ] ]  $\lceil$   $\lceil$  AND  $\rceil$  ID = 'table\_hash\_tag'  $\rceil$   $\rceil$ ; [Learn more.](https://docs.datastax.com/en/dse/6.7/cql/cql/cql_reference/cql_commands/cqlCreateTable.html)

#### **DELETE**

DELETE [ column\_name [ term ] [ , ... ] ] FROM [keyspace\_name.]table\_name [ USING TIMESTAMP timestamp\_value ] WHERE PK\_column\_conditions [ ( IF EXISTS | IF static\_column\_conditions ) ] ; [Learn more.](https://docs.datastax.com/en/dse/6.7/cql/cql/cql_reference/cql_commands/cqlDelete.html)

#### **INSERT**

INSERT [ JSON ] INTO [keyspace\_name.]table\_name [ column\_list VALUES column\_values ] **IF NOT EXISTS 1** [ USING [ TTL seconds ] [ [ AND ] TIMESTAMP epoch\_in\_microseconds ] ]; [Learn more.](https://docs.datastax.com/en/dse/6.7/cql/cql/cql_reference/cql_commands/cqlInsert.html)

#### **SELECT**

SELECT [ JSON ] selectors FROM [keyspace\_name.]table\_name [WHERE [ primary\_key\_conditions ] [ AND ] [ index\_conditions ] [ GROUP BY column\_name [ , ... ] ] [ ORDER BY PK\_column\_name [ , ... ] ( ASC | DESC ) ] [ ( LIMIT N | PER PARTITION LIMIT N ) ] [ ALLOW FILTERING ] ; [Learn more.](https://docs.datastax.com/en/dse/6.7/cql/cql/cql_reference/cql_commands/cqlSelect.html)

#### **TRUNCATE**

TRUNCATE [ TABLE ] [keyspace\_name.]table\_name ; [Learn more.](https://docs.datastax.com/en/dse/6.7/cql/cql/cql_reference/cql_commands/cqlTruncate.html)

#### **UPDATE**

UPDATE [keyspace\_name.]table\_name [ USING TTL time\_value ] [[ AND ] USING TIMESTAMP timestamp\_value ] SET assignment [, assignment ... ] WHERE row\_specification [ IF EXISTS | IF condition [ AND condition ] ]; [Learn more.](https://docs.datastax.com/en/dse/6.7/cql/cql/cql_reference/cql_commands/cqlUpdate.html)

#### **USE**

USE keyspace\_name ; [Learn more.](https://docs.datastax.com/en/dse/6.7/cql/cql/cql_reference/cql_commands/cqlUse.html)

For a complete list of all CQL commands, see [bit.ly/CQLcommands](http://bit.ly/CQLcommands).

## CQL data types

For a description of all CQL data types, see the [CQL data types.](https://docs.datastax.com/en/dse/6.7/cql/cql/cql_reference/refDataTypes.html)

#### **Strings**

ascii text varchar

#### **Integers**

tinyint smallint int bigint varint

#### **Decimal types** decimal float

double

#### **Date and time types**

date DateRangeType duration time timestamp

### **Unique identifiers**

uuid timeuuid

#### **Specialized types**

blob boolean counter DseExecutorStateType inet

#### **Geo-spatial types**

PointType LineStringType PolygonType

**Learn more at [bit.ly/CQLdata](http://bit.ly/CQLdata).**

#### **Collection types**

frozen list map tuple user defined type (UDT)